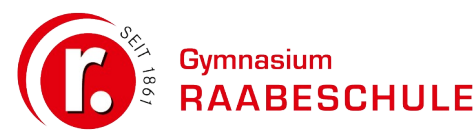

**Nutzungsordnung zu den elternfinanzierten Windowsgeräten am Gymnasium Raabeschule vom 27.6.2021 (aktualisiert 2023)**

**Standort Heidberg:** Stettinstraße 1 38124 Braunschweig

**Standort Stöckheim:** Siekgraben 46-48 38124 Braunschweig

## **Präambel**

Die nachfolgende Nutzungsordnung stellt wichtige Grundregeln im Umgang mit den elternfinanzierten Windowsgeräten der Schule durch Schülerinnen und Schüler auf. Die Regeln ersetzen die IServ-Nutzungsordnung nicht, sondern ergänzen diese. Da es sich um elternfinanzierte Geräte handelt, bestimmen die Eltern selbst, welche private Software installiert werden darf. Es gilt aber, dass die Software, die von der Schule verwendet wird, oberste Priorität hat. Das bedeutet, dass bei Speicherplatzmangel private Software zu Gunsten schulischer Software deinstalliert werden muss.

Insbesondere müssen Schülerinnen und Schüler darauf achten, dass

- die IServ-Nutzerordnung eingehalten wird,
- die persönlichen Zugangsdaten für die Computernutzung (Passwörter, IServ-Zugangsdaten) geheim gehalten und ausschließlich vom jeweiligen Nutzungsberechtigten verwendet werden,
- dass Materialien, die von anderen Personen stammen, nicht unberechtigt veröffentlicht werden und dass kein unberechtigter Download von Musikdateien, Spielen etc. erfolgt und
- mit den Geräten sorgfältig umgegangen wird. Dazu gehört, dass die Geräte in den Pausen im Schließfach eingeschlossen oder im abgeschlossenen Klassenraum aufbewahrt werden.

## **A. Benutzung der Computer und sonstiger Hardware in der Schule**

#### **§ 1 Anwendungsbereich**

Die Regelungen gelten für die Nutzung privater Geräte für Unterrichtszwecke (Windowsklassen), Computerdienstleistungen und Netzwerke, die vom Gymnasium Raabeschule betrieben werden.

#### **§ 2 Zugangsdaten**

(1) Alle Schülerinnen und Schüler erhalten für den Zugang zu den Computersystemen der Schule und zum schulischen Netzwerk jeweils eine individuelle Nutzerkennung und wählen sich ein Passwort (Zugangsdaten). Mit diesen Zugangsdaten können sie sich an allen zugangsgesicherten Computersystemen der Schule anmelden. Das Computersystem, an dem sich ein Nutzer im Netz angemeldet hat, ist aus Sicherheitsgründen durch diesen niemals unbeaufsichtigt zu lassen. Nach Beendigung der Nutzung hat sich der Nutzer an seinem Computersystem ordnungsgemäß abzumelden.

(2) Die Schülerinnen und Schüler haben sichere Passworte zu wählen. Die Voreinstellung des IServ erzwingen sichere Passworte. Für alle anderen Dienste gilt die Vorgabe, dass das selbstgewählte Passwort folgende Merkmale enthalten sollte: mind. 8 Zeichen, Zahl, Großbuchstabe, Kleinbuchstabe, Sonderzeichen. Für die BiBox werden die Passworte vom System des Westermann-Verlages vorgegeben, können aber von den Nutzern selbst geändert werden.

# **§ 3 Passwortweitergabe**

(1) Die Schülerinnen und Schüler sind verpflichtet, ihr Passwort geheim zu halten. Dieses darf insbesondere nicht an andere Personen weitergegeben werden und ist vor dem Zugriff durch andere Personen geschützt aufzubewahren.

(2) Das Arbeiten unter einem fremden Passwort ("Passwort-Sharing") ist untersagt. Wer ein fremdes Passwort erfährt, ist verpflichtet, dies der betroffenen Schülerin bzw. dem Schüler und der Klassenleitung zu melden.

(3) Die Schülerinnen und Schüler sind verpflichtet, das Passwort umgehend zu ändern, wenn sie davon Kenntnis haben, dass dieses anderen Personen bekannt gemacht worden ist.

(4) Die Schülerinnen und Schüler sind verpflichtet, die Passwörter der Nutzerkonten auf den Privatgeräten geheim zu halten.

(5) Den Schülerinnen und Schüler ist es untersagt, Passworte anderer Nutzer in irgendeiner Weise auszuspähen.

## **§ 4 Schulorientierte Nutzung**

Die schulische IT-Infrastruktur (z.B. schulische Computersysteme, Internetzugang, sowie Peripheriegeräte wie Drucker oder Scanner) darf nur für schulische Zwecke genutzt werden. Als Nutzung zu schulischen Zwecken ist neben Arbeiten im Rahmen des Unterrichts sowie der Vor- und Nachbereitung des Unterrichts auch die Nutzung zum Zwecke der Ausbildungs- und Berufsorientierung und der politischen, zeitgeschichtlichen, technischen oder sprachlichen Weiterbildung sowie ein elektronischer Informationsaustausch anzusehen, der unter Berücksichtigung seines Inhalts und des Adressatenkreises mit der schulischen Arbeit im Zusammenhang steht.

## **§ 5 Gerätenutzung**

(1) Für den Unterricht darf jeweils nur ein privates Windowsgerät verwendet werden. Dieses Gerät muss von Herstellerseite für den Einsatz von Windows vorgesehen sein und den Mindestanforderungen der Raabeschule entsprechen.

(2) Schülerinnen und Schüler dürfen zusätzlich 3 weitere Geräte im Netzwerk der Raabeschule für den IServ-Zugriff (z.B. Lesen des Vertretungsplanes) registrieren. Diese Geräte werden aber nicht für den Internetzugriff freigeschaltet.

(3) Die Geräte dürfen für das schuleigene WLAN ihre Macadresse nicht verbergen. Entsprechende Einstellungen auf dem Gerät sind vorzunehmen.

(4) Schülerinnen und Schüler können auf Wunsch ab Jahrgang 11 für das zugelassene Windowsgerät einen Antrag auf dauerhaften Internetzugang stellen.

(5) Die Bedienung der von den Schülerinnen und/ oder Schülern mitgebrachten privaten Geräte einschließlich jedweder Hard- und Software hat entsprechend den Anweisungen der aufsichtführenden Lehrkraft oder sonstigen Aufsichtsperson oder der für die Computernutzung verantwortlichen Person zu erfolgen.

(6) Gegenüber den Schülerinnen und Schülern, welche entgegen den Instruktionen und Anweisungen der aufsichtsführenden Person handeln, können geeignete Aufsichtsmaßnahmen ergriffen werden, damit die Betriebssicherheit aufrechterhalten bzw. wieder hergestellt werden kann. In Betracht kommt insbesondere die Untersagung der weiteren Nutzung der Geräte auf Dauer oder für einen bestimmten Zeitraum.

(8) Die Geräte dürfen nur im Rahmen des Unterrichtes verwendet werden, wenn die Nutzung durch die Lehrkraft freigegeben worden ist. Ausnahmen können von der Lehrkraft erteilt werden.

(9) Die Nutzung in den Pausen und Freistunden ist über die Schulordnung (**Nutzung privater elektronischer Geräte an der** Raabeschule) geregelt.

#### **§ 6 Aufbewahrung der Geräte**

Die elternfinanzierten Geräte haben einen hohen Sachwert. Sie sind während des Unterrichtstages sicher aufzubewahren (Schließfächer oder abgeschlossene Unterrichtsräume).

### **§ 7 Datenspeicherung**

 (1) Alle Dokumente sind im IServ des Gymnasiums Raabeschule für die Dauer der jeweiligen Unterrichtseinheit zu speichern. Damit sind die Daten gegen Verlust abgesichert. Zusammen mit dem persönlichen Nutzerprofil für die Schulrechner stehen 1,7GB Speicherplatz zur Verfügung. Über Nacht führt der IServ der Raabeschule eine automatische Sicherung auf dem Backupserver durch. Auf die Daten kann über das Internet mit Hilfe der Zugangsdaten zugegriffen werden. Auf Grund des begrenzten Speicherplatzes sind die Daten am Ende der Unterrichtseinheit auf eigenen Datenträgern zu speichern und aus dem IServ zu löschen.

Dateien dürfen ebenfalls auf der NBC-Instanz der Raabeschule gespeichert werden. Die Dauer der Speicherung unterliegt den gleichen Regeln, wie für den IServ.

(2) Die Installation von nicht schulischer Software – egal in welcher Form – liegt in der Verantwortung der der Erziehungsberechtigten.

## **B. Abruf von Internet-Inhalten**

#### **§ 8 Verbotene Nutzungen**

Der Internetfilter im IServ entspricht den Vorgaben des Landes Niedersachsen. Außerhalb der Schule sind die Erziehungsberechtigten verantwortlich. Dessen ungeachtet ist es nicht erlaubt, gewaltverherrlichende, pornografische oder strafrechtlich verbotene Inhalte über den IServaccount zu verbreiten, über das Netzwerk der Raabeschule aufzurufen oder auf dem IServ der Raabeschule zu speichern. Für die Inhalte, die vom Gerät aufgerufen bzw. auf diesem gespeichert werden, sind die Schülerinnen und Schüler verantwortlich.

#### **§ 9 Download von Internet-Inhalten**

(1) Der Download, d.h. das Kopieren, von Dateien (vor allem von Musikstücken und Filmen), die in so genannten File-Sharing-Netzwerken angeboten werden, sind über das Netzwerk der Raabeschule strikt untersagt. Auch die Umgehung von Kopierschutzmechanismen ist generell nicht erlaubt. Im Übrigen sind für Kopien die gesetzlichen Schrankenbestimmungen der §§ 44a ff. UrhG zu beachten.

(2) Unnötiges Datenaufkommen durch Laden und Versenden von großen Dateien (z.B. Grafiken, Videos, Musikdateien, Installationsdateien) über das Netzwerk der Raabeschule ist zu vermeiden.

## **§ 10 Online-Abschluss von Verträgen: kostenpflichtige Angebote**

Schülerinnen und Schüler dürfen im Rahmen der Nutzung von Internetinhalten weder im Namen der Schule noch im Namen anderer Personen oder selbstverpflichtend Vertragsverhältnisse aufgrund von Angeboten in Informations- und Kommunikationsdiensten eingehen. Ohne Erlaubnis der Schulleitung dürfen des Weiteren keine für die Schule kostenpflichtigen Dienste im Internet in Anspruch genommen werden.

# **C. Persönlichkeitsrechte**

### **§ 11 Fotografieren, Video- und Audioaufzeichnungen**

- (1) Den Schülerinnen und Schülern ist es untersagt, Bilder, Video- oder Audioaufzeichnungen von Mitschülerinnen und Mitschülern, von Lehrkräften und Mitarbeitern an der Schule ohne deren Zustimmung zu machen und / oder zu verbreiten. Die Schülerinnen und Schüler sind über die Maßnahmen des Präventionsmodells darüber informiert, dass es sich dabei um strafrechtlich relevante Verstöße gegen das Kunst- und Urheberrecht, das Recht am eigenen Bild und Persönlichkeitsrechte handelt. Verstöße gegen diesen Paragraphen können eine Klassenkonferenz nach sich ziehen.
- (2) Um das unbefugte Fotografieren zu unterbinden, ist eine Webcam-Abdeckung für die rückwärtige Kameralinse anzuschaffen. Zum Selbstschutz ist diese Abdeckung auch für die frontseitige Linse sinnvoll, da vermehrt Schadsoftware verbreitet wird, diese vom Nutzer unbemerkt die Kamera steuern kann.

## **D. Schlussvorschriften**

## **§ 12 Inkrafttreten, Nutzerbelehrung**

Diese Nutzungsordnung ist Bestandteil der jeweils gültigen Hausordnung und tritt am Tage nach ihrer Bekanntgabe durch Aushang in der Schule in Kraft. Alle nach Nutzungsberechtigten werden über diese Nutzungsordnung unterrichtet.

## **§ 13 Verstöße gegen die Nutzungsordnung**

Schülerinnen und Schüler, die unbefugt Software von den Arbeitsstationen oder aus dem Netz kopieren oder verbotene Inhalte nutzen, können gegebenenfalls zivil- oder strafrechtlich verfolgt werden. Zuwiderhandlungen gegen diese Nutzungsordnung können neben dem Entzug der Nutzungsberechtigung für das Netz und die Arbeitsstation pädagogische und auch schulordnungsrechtliche Maßnahmen zur Folge haben.

## **§ 14 Änderung der Nutzungsordnung, Wirksamkeit**

(1) Die Schulleitung behält sich das Recht vor, diese Nutzungsordnung jederzeit ganz oder teilweise zu ändern. Über Änderungen werden alle Nutzer im IServ durch Aushang und über die Homepage informiert. Die Änderungen gelten grundsätzlich als genehmigt, wenn der jeweilige Nutzer die von der Schule gestellten Computer und die Netzinfrastruktur nach Inkrafttreten der Änderungen weiter nutzt.

(2) Sollten einzelne Bestimmungen dieser Nutzungsordnung ganz oder teilweise unwirksam sein oder werden, berührt dies die Wirksamkeit der übrigen Bestimmungen nicht.